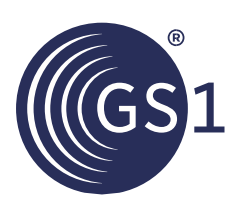

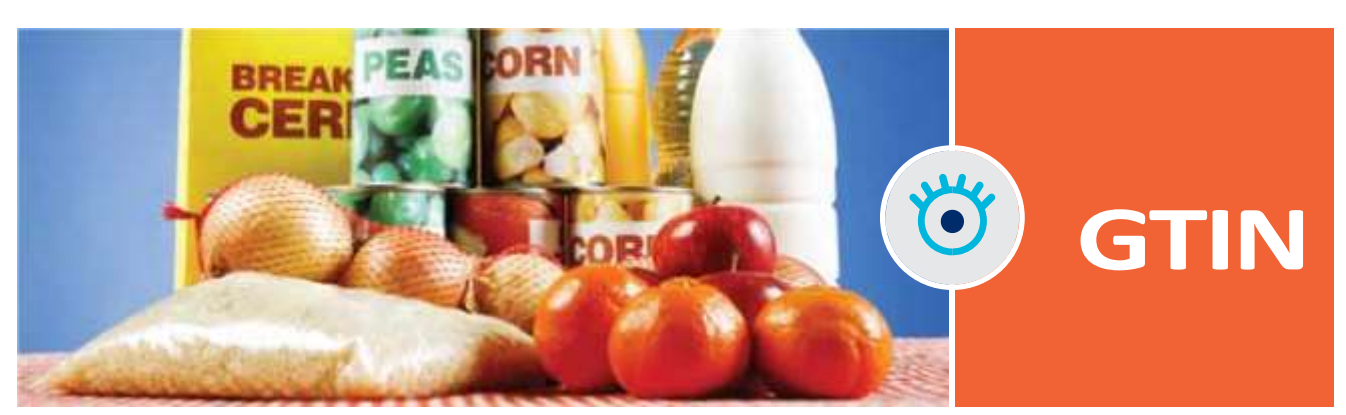

## **Número Global de Artículo Comercial (GTIN)**

El Número Global de Artículo Comercial (GTIN) puede ser utilizado por una empresa para identificar de manera única todos sus artículos comerciales. GS1 define los artículos comerciales como productos o servicios cuyo precio, pedido o facturación se realiza en cualquier punto de la cadena de suministro.

- El GTIN puede utilizarse para identificar tipos de productos en cualquier nivel de embalaje (por ejemplo, unidad de consumo, paquete interior, caja, pallet). Los grupos de artículos comerciales con características similares de producción y uso, como los lotes de producción, pueden identificarse además con la ayuda del número de lote, la fecha de caducidad y otros elementos de datos similares. Los artículos comerciales individuales pueden identificarse de forma exclusiva mediante un GTIN y un número de serie.
- Una vez que una empresa ha asignado un GTIN a un artículo comercial, proporciona un lenguaje común para que todas sus entidades y socios comerciales de todo el mundo puedan identificar de forma exclusiva el artículo y comunicar fácilmente la información sobre el mismo.
- El GTIN puede codificarse en un código de barras o en una etiqueta EPC/RFID. Al escanear el código de barras o la etiqueta EPC/RFID, las empresas pueden procesar de forma eficiente y precisa los productos y la información relacionada; por ejemplo, en la caja de una tienda, al recibir mercancías en un almacén y al administrar medicamentos en un hospital.
- Los GTIN pueden utilizarse para identificar de forma inequívoca los artículos comerciales en línea, por ejemplo, en catálogos, en mensajes electrónicos como órdenes de compra y facturas, e incrustados en páginas web para optimizar su uso por parte de los motores de búsqueda y otros consumidores de información.

EL GTIN ES TOTALMENTE COMPATIBLE CON LA ISO/IEC 15459 - PARTE 4: PRODUCTOS INDIVIDUALES Y PAQUETESDE PRODUCTOS

Existen cuatro formatos de GTIN. Para las aplicaciones que requieren un formato uniforme de 14 dígitos, es necesario añadir ceros a la izquierda:

000000nnnnnnnn (GTIN-8) 00nnnnnnnnnnnn (GTIN-12) 0nnnnnnnnnnnnn (GTIN-13)

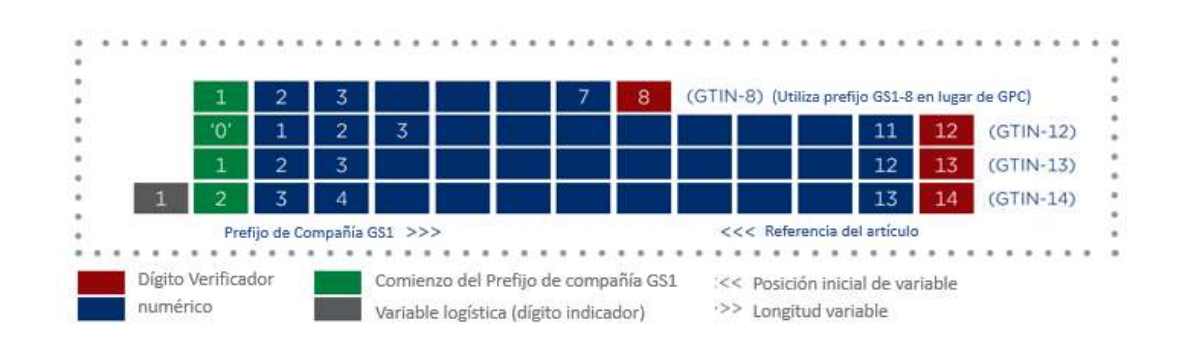